# ISM 324 and CSC 580

Collaborative Project Meeting

Introduction to Cloud Computing and Storage

January 16, 2018

# What does "the cloud" mean?

An example of a typical network diagram:

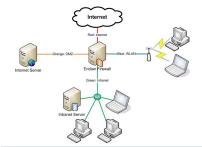

# What does "the cloud" mean?

An example of a typical network diagram:

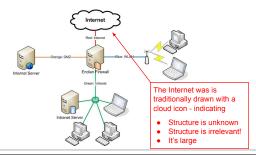

## **Cloud Computing / Services**

Definition: Using remote, Internet-based servers for computational or storage resources.

### Some benefits:

- · Accessible from anywhere, any time
- Maintenance done by someone else (unless self-hosted!)
- Cost-effective, as part of a shared data-center
- · Scalable resources

### Some drawbacks:

- · Availability relies on Internet connection and server reliability
- Long-distance communication creates a performance hit
- Your data is on someone else's machines (unless self-hosted!)
- · Co-located with others maybe even competitors

Trust is key!

## **Cloud Computing**

Idea: Computational resources that run your programs are located and managed remotely.

### Some examples:

- Amazon EC2 (Elastic Compute Cloud)
  - o https://aws.amazon.com/ec2/
- Microsoft Azure
  - o https://azure.microsoft.com
- Google Cloud Platform Compute Products
  - o https://cloud.google.com/products/compute/

Many services have a "free trial" account, or even free student accounts!

### **Cloud Storage**

## Concepts

Idea: Your data / files are stored on a remote server (not a computational service - just storage!)

### Two main models:

All files on local sys and server

- Both monitored for changes
- Local file change → Upload
- Server file change → Download

Ex: Dropbox desktop sync client

Files not generally on local system

- File-by-file access Limited local storage during use Download/use/upload

Ex: Google Drive streaming

Note: Kumo @UNCG makes files available as virtual drives

# **Cloud Storage** Simple Model Think about: Where is data in the system? In a security analysis, would consider protections for each data location and context.

### **Cloud Storage**

Examples - Mainstream Providers

### 😻 Dropbox

- First widespread system
- Released June 2007 Created by 2 MIT students
- Broadest support
- Personal, premium, and business accounts
- Over 500 million users

### Google Drive 4

- Tightly integrated w/GSuite Good sharing w/Google accts
- Support on all but Linux Supports HUGE files (5TB)
- Over 800 million users

### box

- Started in 2004 College project @USC
- Powerful sharing settings
- Support on all but Linux
- Workflow support
- Business policy support Over 50 million users

- OneDrive
- Tight integration in Win 10 Great integration w/Office365 No file versioning
- Some cross-platform support Over 115 million users (?)

UNCG users have unlimited storage on Box and Google Drive, and 1TB on OneDrive

### Cloud Storage

Example - Nextcloud

Free, open-source system

- Server is simple PHP web application
- Sync clients for:
  - o Windows, OSX, Linux
  - o Android, iOS, Windows Mobile

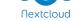

· Company/development is funded by support contracts

Security advantage of open source: Anyone can audit!

• But: Because people can, doesn't mean they will!

... in CSC 580 we will! (at least partially...)

Still a matter of trust!

Upcoming version (13.0) will support end-to-end encryption

- E2E encrypted data never leaves device unencrypted
- Version 13.0 currently at "release candidate 1" level

# **Cloud Storage**

Nextcloud - Usage model 1: Get the software

Download the software, run it on your server...

- If on your server: No cost after buying hardware (IT staff?)
   ... can use a remote managed server (e.g., Amazon EC2)
- All data stays on your equipment and in your control
- But: Must install, maintain, backup, patch all yourself

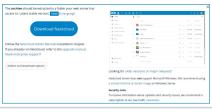

## **Cloud Storage**

Nextcloud - Usage model 2: Buy a dedicated device

Buy a box and plug it in!

Goal is plug and play

- Reality: Not quite...
- Access from anywhere
- Data on your devices

Note: Some similar proprietary solutions:

- Seagate Personal Cloud
- WD My Cloud

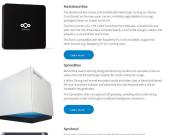

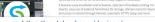

https://nextcloud.com/devices/

# **Cloud Storage**

Nextcloud - Usage model 3: Get a service provider

True 3rd party cloud (like Dropbox, etc.!)

Over 50 different providers

- Different service levels
- Free Enterprise
- Different locations

| Quality Location US = 0 = = = = = = = = = = = = = = = = =                                                                                                    | manitu manitu (mai m 12  German wish hosting with strict clear privacy. Nowwed by 100% gives energy, First Class CUESTIME Service.                                                                                                    | PROHosting PROHosting PROHosting in PROHosting is a first bidanusian organization, respectation of privacy, vite offer there and attentive Coded solutions for all. Ready 13 List or dedicated server.                                                                                                    |
|----------------------------------------------------------------------------------------------------|----------------------------------------------------------------------------------------------------|----------------------------------------------------------------------------------------------------|
| Greenfer Retweete  Greenfer Retweete  Greenfer Retweete  Greenfer Retweete  Greenfer on Australia-based Next Stoke on Fernier are peried on Address on geology in super first and reliable.                                  | punkt.de hosting punkt.de hosting punkt.de Hesting III Professionate Businest Needstaud: Liceurges mit groden Speciare plo 500 GBs, stickute 7 Jag Badup, Gehoder in Deutschland.                                                                                                    | Cloudron.to  Cheshen III Cloudron it a pattern to run appt an your servic boate on digitalchain. Coudron makes self-hotsing Next toud easy!                                                                                                    |
| Windclood  Windclood  Windclood • Your Green Data Center Based on our showable energy influenculars we arryour patters for dour storage, -influencular, WMC.                                                                 | Easter Development Visiteign on vitor  Kalan Development of the St.  Kinden Development of the St.  Kinden Development of th | reactivest order to the state of the state of the state |
| SaaS Web Internet Solutions See Web Internet Solutions See Web Internet Solution Combine 12 Webraged Neutroid Sport business. Same and state large files sally, Saad Web Internages the Association development in all state | Enrectoria Greek or a second constitution of the constitution of the constitution of t | CALC Systems  Cine Cloud in Perus financiage en Designe the Obban segen to Work Systems and destations, guiderens Chattern and sind percent during for annuface.                                                                                                    |
| KIOCKER A                                                                                                    | eXtro.hosting                                                                                                    | <b>GENCON</b>                                                                                                    |

| Demo                                         |  |
|----------------------------------------------|--|
| Live demo of Nextcloud                       |  |
|                                              |  |
| And if that doesn't work a pre-recorded demo |  |
| https://youtu.be/BgjTHdzYC5w                 |  |
|                                              |  |